## SAP ABAP table SBEP KEY {Structure for Planned Project Start}

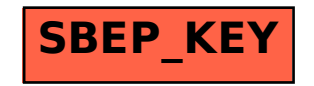